## Les grands nombres : comparer, ranger, encadrer et arrondir

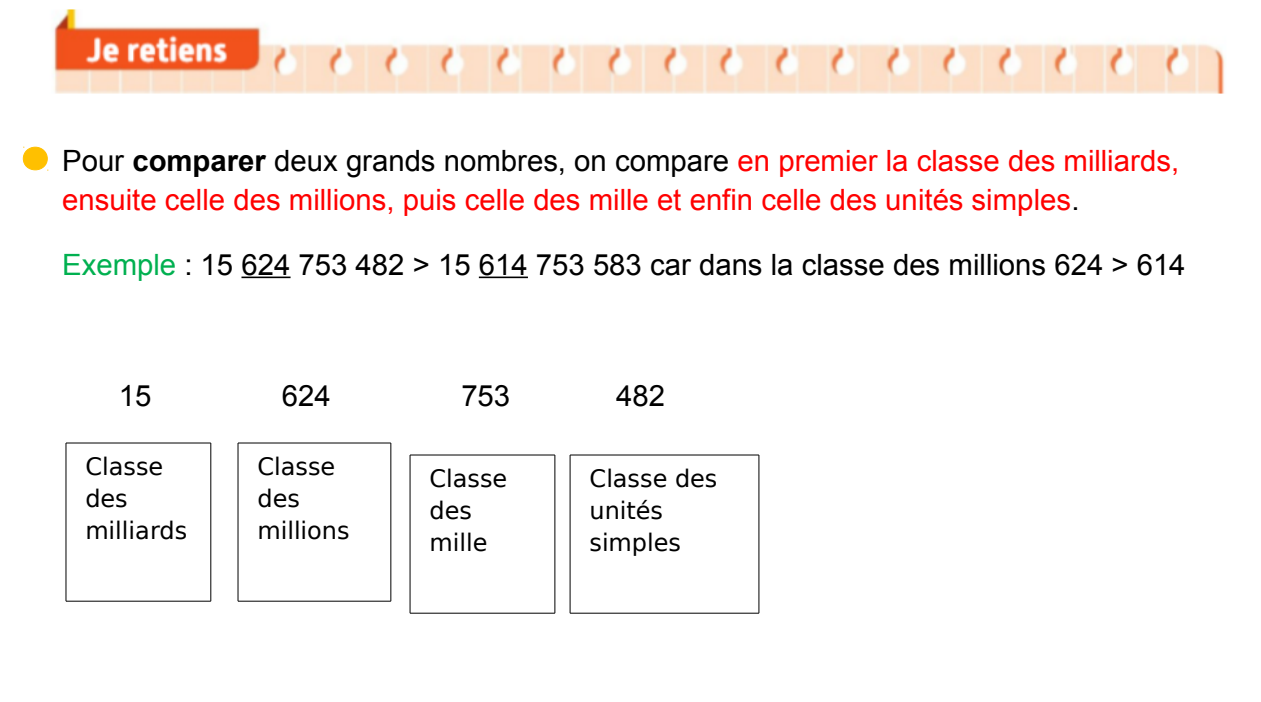

**Pour ranger** des nombres dans l'ordre croissant, on les écrits du plus petit au plus grand.

Pour **ranger** des nombres dans l'ordre décroissant, on les écrits du plus grand au plus petit.

Astuce : Je compte le nombre de chiffre qu'il ya dans chaque nombre. S'il y a le même nombre de chiffre, alors on compare les nombres en commencent par les milliards, puis les millions, ensuite les mille et enfin les unités simples.

**P** Pour encadrer un nombre, on cherche le nombre immédiatement inférieur et le nombre immédiatement supérieur terminés par un ou plusieurs zéros.

Exemple : Encadrer à la centaine de mille près le nombre 6 789 643 500

Astuce : Je chercher le chiffre des centaines de mille, ici c'est 6. 643 est compris entre 600 et 700, donc 6 789 600 000 < 6 789 643 500 < 6 789 700 000

 Pour **arrondir** un nombre, on recherche le nombre de dizaines, de centaines, de milliers, de millions… le plus proche. On peut s'aider d'une règle graduée.

Exemple : Arrondir 387 914 et 384 680 à la dizaine de mille la plus proche.

Astuce : Je cherche le nombre des dizaines de mille, ici c'est 87 et 84.

- 87 est plus proche de 90 que de 80, donc l'arrondi est 390 000 (je mets 90 au nombre de dizaine de mille et je complète avec les zéros manquant)
- 84 est plus proche de 80 que de 90, donc l'arrondi est 380 000 (je mets 80 au nombre de dizaine de mille et je complète avec les zéros manquant)